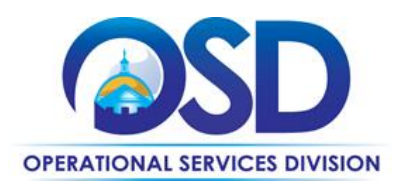

## **How to Find and Register for OSD Training Classes Within MassAchieve**

## **This Reference Guide:**

Provides instructions on *How to Find and Register for OSD training classes within MassAchieve*. MassAchieve is the State's new Learning Management System (LMS).

**NOTE:** OSD training classes are delivered either virtually (live in-person webinars) or within a traditional in-person training room setting. The OSD COMMBUYS Training Room location for in-person classes is: 1 Ashburton Place, 10<sup>th</sup> floor, Suite 1017, Boston, MA 02108.

## *\*Executive Agency employees must utilize MassAchieve for OSD class registration as PACE is no longer available.\**

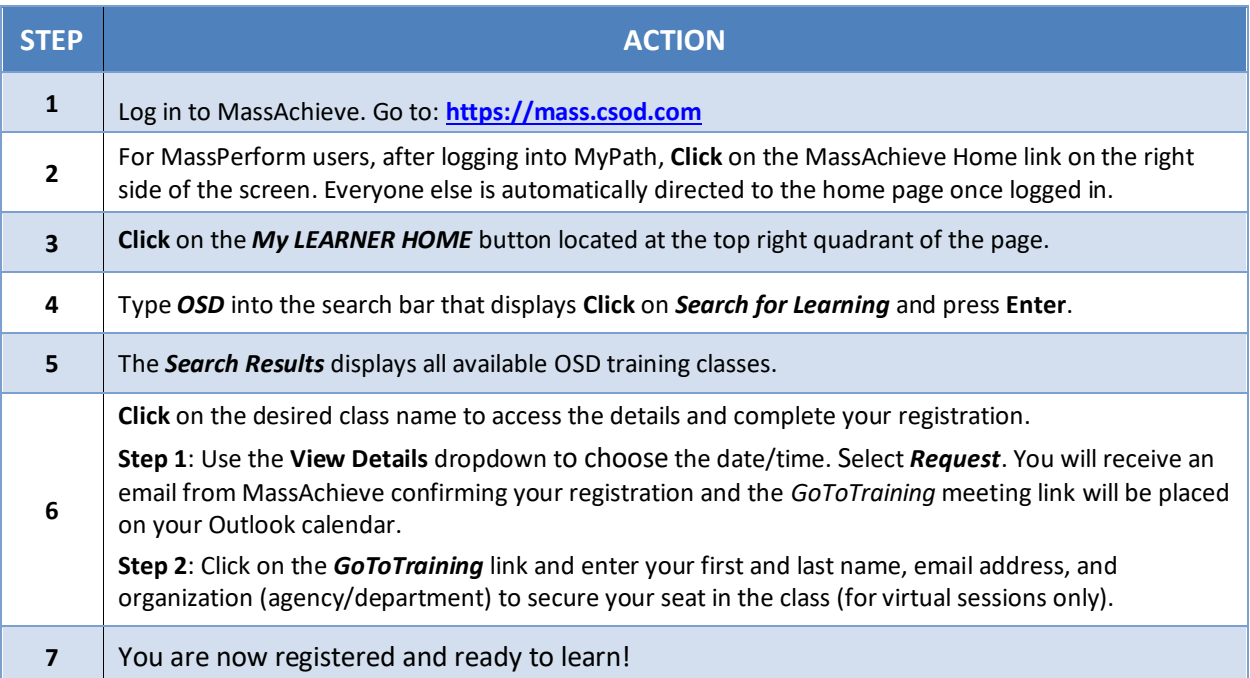